# **Getting Started With SPSS**

To investigate the research questions posed in each section of this site, we'll be using SPSS, an IBM computer software package specifically designed for use in the social sciences. SPSS allows quick and easy data analysis and is fairly simple to use. In many ways, it's very similar to using Microsoft Excel, although for quantitative analysis it has many advantages over Excel.

You may already be familiar with SPSS, and even if you haven't used it much, you will get lots of experience working with the program as you explore the datasets analyzed on this site. However, if you are unfamiliar with how SPSS works, the guide below will provide you with information about the basic functions of SPSS and how you can use it to your advantage in analysis. In the examples we use version 21 of the program.

# **Opening SPSS**

When you open the SPSS program, a dialogue box appears with a choice of options. On the left side of this dialogue box, you will see the option to open an existing data source. The text box underneath **Open an existing data source** allows you to select a previously opened SPSS data file (provided you've used this program before). If you want to open a file that isn't listed (or if you have never used SPSS before and therefore have no previously viewed files), click on **More Files**, which will open up an Explorer window that will allow you to browse your own files for the one you want.

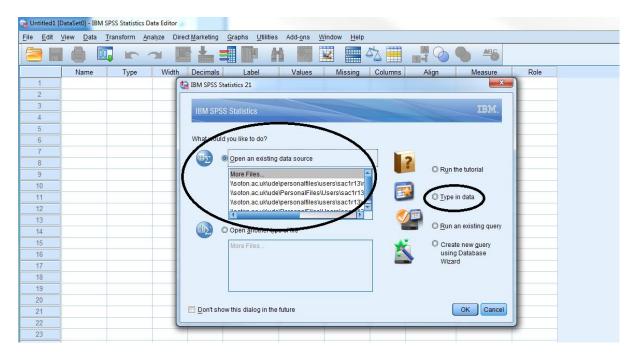

If you have downloaded the datasets we discuss in our sections here, you can open SPSS simply by opening the data files included in the data packages. Instructions on how to access and download the datasets we use can be found on the Data Access page <u>here</u>.

You can also create a new data file by clicking **Cancel** to take you out of the dialogue window or by selecting the **Type in data** option on the right. Clicking on this option and then clicking **OK** will open a blank **Data Editor** window. If you are familiar with Microsoft Excel, you will notice that this window looks a lot like an Excel spreadsheet, but here there are only two worksheets. One of the worksheets

is **Variable View**, which is used to define the variables that are present in the data. If you find yourself with data to enter into SPSS, the **Variable View** window is where you can name, label, and assign values to the variables in your data. The other worksheet is the **Data View** window, which can be used to enter, edit, and modify the data in each individual case. For example, if you were creating a data file for survey data, you would use **Variable View** to define all your variables, and **Data View** to enter the actual data, the individual survey participant responses.

|           | Lutitidal (DataSetti) - IBM SPSS Statistics Data Editor |              |        |          |       |        |          |         |       |             |                    |                  |  |  |  |
|-----------|---------------------------------------------------------|--------------|--------|----------|-------|--------|----------|---------|-------|-------------|--------------------|------------------|--|--|--|
|           | _                                                       |              | 100.00 |          |       |        |          | -       |       | <b>1</b> 00 |                    |                  |  |  |  |
|           |                                                         | <u>u</u> , r |        |          |       |        | <b>2</b> | \$<br>2 |       |             |                    |                  |  |  |  |
|           | Name                                                    | Туре         | Width  | Decimals | Label | Values | Missing  | Columns | Align | Measure     | Role               |                  |  |  |  |
| 1         |                                                         |              |        |          |       |        |          |         |       |             |                    |                  |  |  |  |
| 2         |                                                         |              |        |          |       |        |          |         |       |             |                    |                  |  |  |  |
| 3         |                                                         |              |        |          |       |        |          |         |       |             |                    |                  |  |  |  |
| 4         |                                                         |              |        |          |       |        |          |         |       |             |                    |                  |  |  |  |
| 5         |                                                         |              |        |          |       |        |          |         |       |             |                    |                  |  |  |  |
| 6         |                                                         |              |        |          |       |        |          |         |       |             |                    |                  |  |  |  |
| 7         |                                                         |              |        |          |       |        |          |         |       |             |                    |                  |  |  |  |
| 8         |                                                         |              |        |          |       |        |          |         |       |             |                    |                  |  |  |  |
| 9         |                                                         |              |        |          |       |        |          |         |       |             |                    |                  |  |  |  |
| 10        |                                                         |              |        |          |       |        |          |         |       |             |                    |                  |  |  |  |
| 11        |                                                         |              |        |          |       |        |          |         |       |             |                    |                  |  |  |  |
| 12        |                                                         |              |        |          |       |        |          |         |       |             |                    |                  |  |  |  |
| 13        |                                                         |              |        |          |       |        |          |         |       |             |                    |                  |  |  |  |
| 14        |                                                         |              |        |          |       |        |          |         |       |             |                    | -                |  |  |  |
| 15        |                                                         |              |        |          |       |        |          |         |       |             |                    | _                |  |  |  |
| 16        |                                                         |              |        |          |       |        |          |         |       |             |                    |                  |  |  |  |
| 17        |                                                         |              |        |          |       |        |          |         |       |             |                    | _                |  |  |  |
| 18        |                                                         |              |        |          |       |        |          |         |       |             |                    |                  |  |  |  |
| 19        |                                                         |              |        |          |       |        |          |         |       |             |                    |                  |  |  |  |
| 20        |                                                         |              |        |          |       |        |          |         |       |             |                    |                  |  |  |  |
| 21        |                                                         |              |        |          |       |        |          |         |       |             |                    |                  |  |  |  |
| 22        |                                                         |              |        |          |       |        |          |         |       |             |                    |                  |  |  |  |
| 23        |                                                         |              |        |          |       |        |          |         |       |             |                    | -                |  |  |  |
| ~ ·       | 4                                                       |              |        |          |       |        |          |         |       |             |                    | 4                |  |  |  |
| Data View | Variable Viev                                           | v            |        |          |       |        |          |         |       |             |                    |                  |  |  |  |
|           |                                                         |              |        |          |       |        |          |         |       | 1011.0      |                    | ·····            |  |  |  |
|           |                                                         |              |        |          |       |        |          |         |       | IBM S       | PSS Statistics Pro | ocessor is ready |  |  |  |

A new, blank Variable View looks like the one below. This data file hasn't had any data entered yet.

When variables have been added to the dataset, Variable View looks like this:

| Image: Bit Mark State         Data Transform         Analyze         Direct Hanskein         Graphing         United         Analyze         Method           Image: State         Image: State         Image:                                                                                                    | Na           1         rowkab           2         serial           3         screen           4         year           5         sampty           6         split           7         subsplit           8         haelec           9         nselec           10         nadults           11         pselec           12         sex           13         sex2           14         sex3           15         sex4           16         sex5           17         sex8           20         sex9           21         sex10            | Image Typp     Image Typ     Image Typ     Image Typ     Image Typ     Image Typ     Image Type     Image Type     Image | pe         Widt           c         9           c         8           c         8      c         8  < | Image: constraint of the second second sec | Label     Case identifier (     Serial number (     Serial number (     Serial number (     Serial number (     Serial number (     Number of occu.     Number of occu.     Number of occu.     Number of occu.     Adult number 1.     Adult number 2.     Adult number 3. | Values<br>None<br>None<br>None<br>(1, Main sa<br>(1, A (Atitu<br>None<br>None<br>None<br>None<br>(1, Male)<br>(1, Male)                                                                                              | None<br>None<br>None<br>None<br>None<br>None<br>None<br>None | Columns           11           10           10           10           10           10           10           10           10           10           10           10           10           10           10           10           10           10           10           10           10           10           10 | Align<br>Right<br>Right<br>Right<br>Right<br>Right<br>Right<br>Right<br>Right<br>Right<br>Right<br>Right<br>Right<br>Right<br>Right<br>Right<br>Right<br>Right<br>Right                                                                                                    | Measure<br>Measure<br>Nominal<br>Nominal<br>Nominal<br>Nominal<br>Nominal<br>Nominal<br>Nominal<br>Nominal<br>Nominal<br>Nominal                                                                                                    | Input Input |
|----------------------------------------------------------------------------------------------------|----------------------------------------------------------------------------------------------------|----------------------------------------------------------------------------------------------------|----------------------------------------------------------------------------------------------------|----------------------------------------------------------------------------------------------------|----------------------------------------------------------------------------------------------------|----------------------------------------------------------------------------------------------------|--------------------------------------------------------------|----------------------------------------------------------------------------------------------------|----------------------------------------------------------------------------------------------------|----------------------------------------------------------------------------------------------------|----------------------------------------------------------------------------------------------------|
| 1       rowlabel       Numeric       9       0       Case identify ( None       None       11       Implify       Implify       Implify         2       strail       Numeric       8       0       Strain number ( None       10       Implify       Implify                                                                                                    | 1         rowlab           2         serial           3         screen           4         year           5         sampti           6         split           7         subsplit           8         heles           10         nadults           11         pselec           13         sex2           14         sex3           15         sex4           16         sex5           17         sex7           18         sex7           19         sex8           20         sex9           21         sex10                          | el Numeric<br>Numeric<br>Numeric<br>Numeric<br>Vype Numeric<br>Itt Numeric<br>Numeric<br>Numeric<br>Numeric<br>Numeric<br>Numeric<br>Numeric<br>Numeric<br>Numeric                                                                                                    | c         9           c         8           c         8                                                                                                    | 0<br>0<br>0<br>0<br>0<br>0<br>0<br>0<br>0<br>0<br>0<br>0<br>0<br>0<br>0<br>0<br>0<br>0<br>0                                                                                                    | Case identifier (<br>Serial number (<br>Screen number<br>Year of interview<br>Type of sample<br>Follow-up modu<br>Number of sample<br>Follow-up modu<br>Number of adult.<br>Adult number 1<br>Adult number 2<br>Adult number 2                                              | None           None           None           1, Main sa           41, Afita sa           41, Afita sa           41, Afita sa           11, Afita sa           None           None           None           11, Male) | None None None None None None None None                      | 11           10           10           10           10           10           10           10           10           10           10           10           10           10           10           10           10           10           10           10           10           10           10                   | Image: Right         Image: Right                                                                                                    | Nominal     Nominal     Nominal     Nominal     Nominal     Nominal     Nominal     Nominal     Nominal     Nominal     Nominal     Nominal     Nominal     Nominal     Nominal     Nominal     Nominal     Nominal     Nominal     Nominal                                                                                                        | Input Input |
| 2       serial       Numeric       8       0       Serial number (       None       10       Toght       Nominal       Nippt         3       screen       Numeric       8       0       Screen       Nippt       Nominal       Nippt         5       samptype       Numeric       8       0       Type of sample       (1, Minn sa.       None       10       Tippt       Nominal       Nippt         6       splt       Numeric       8       0       Type of sample       (1, An)       Nome       10       Tippt       Nominal       Nippt         7       subsplt       Numeric       8       0       Follow-up modu       (1, A)       None       10       Tippt       Nominal       Nippt         7       subsplt       Numeric       8       0       Number of ELL.       None       10       Tippt       Nominal       Nippt         10       nadults       Numeric       8       0       Number of ELL.       None       10       Tippt       Nominal       Nippt         11       psle       Numeric       8       0       Adult number J.       None       10       Tippt       Nominal       Nippt                                                                                                    | 2         serial           3         screen           4         year           5         sampty           6         spit           7         subspit           7         subspit           8         hselec           9         nselec           10         naduts           11         pelec           12         sex           13         sex2           14         sex3           16         sex5           17         sex5           18         sex7           19         sex8           20         sex79           21         sex10 | Numeric<br>Numeric<br>ype Numeric<br>Numeric<br>Numeric<br>Numeric<br>Numeric<br>Numeric<br>Numeric<br>Numeric<br>Numeric<br>Numeric<br>Numeric<br>Numeric<br>Numeric                                                                                                    | c     8       c     8       c     8       c     8       c     8       c     8       c     8       c     8       c     8       c     8       c     8       c     8       c     8       c     8       c     8       c     8       c     8       c     8       c     8       c     8       c     8                                                                                                          | 0<br>0<br>0<br>0<br>0<br>0<br>0<br>0<br>0<br>0<br>0<br>0<br>0<br>0<br>0<br>0<br>0<br>0                                                                                                    | Serial number (<br>Screen number<br>Year of interview<br>Type of sample<br>Follow-up modu<br>Number of cocu<br>Number of acult<br>Adult number 1<br>Adult number 2<br>Adult number 2                                                                                        | None<br>None<br>{1, Main sa<br>{1, A (Attitu<br>{1, A1}<br>None<br>None<br>None<br>{1, Male}<br>{1, Male}                                                                                                    | None<br>None<br>None<br>None<br>None<br>None<br>None<br>None | 10       10       10       10       10       10       10       10       10       10       10       10       10       10       10       10       10       10       10       10       10                                                                                                          | Image: Second Second                                | <ul> <li>Nominal</li> <li>Nominal</li> <li>Nominal</li> <li>Nominal</li> <li>Nominal</li> <li>Nominal</li> <li>Nominal</li> <li>Nominal</li> <li>Nominal</li> <li>Nominal</li> <li>Nominal</li> <li>Nominal</li> <li>Nominal</li> <li>Nominal</li> <li>Nominal</li> </ul>                                                                                                    | Input Input |
| 3       screen       Numeric       8       0       Screen number       None       10       Tight       Noninal       Numpt         4       year       Numeric       8       0       Yaar       of there       None       10       Tight       Noninal       Numpt         5       sampt/ps       Numeric       8       0       Follow-up modu       (1, Aditu       None       10       Tight       Noninal       Numpt         6       splt       Numeric       8       0       Follow-up modu       (1, Aditu       None       10       Tight       Noninal       Ninpt         7       subsplt       Numeric       8       0       Number of CLU       None       10       Tight       Noninal       Ninpt         9       nselec       Numeric       8       0       Adult number a       None       10       Tight       Noninal       Ninpt         11       psele       Numeric       8       0       Adult number a       None       10       Tight       Noninal       Ninpt         12       sex       Numeric       8       0       Adult number a       None       10       Tight       Noninial <td>3         screen           4         year           5         sampty           6         splf           7         subspl           8         hselec           9         nselec           10         nadults           11         pselec           13         sex2           14         sex3           15         sox4           16         sex5           17         sex6           18         sex7           19         sex8           20         sex9           21         sex10</td> <td>n Numeric<br/>Numeric<br/>ype Numeric<br/>litt Numeric<br/>Numeric<br/>Numeric<br/>Numeric<br/>Numeric<br/>Numeric<br/>Numeric<br/>Numeric<br/>Numeric</td> <td>c     8       c     8       c     8       c     8       c     8       c     8       c     8       c     8       c     8       c     8       c     8       c     8       c     8       c     8       c     8       c     8       c     8       c     8       c     8</td> <td>0<br/>0<br/>0<br/>0<br/>0<br/>0<br/>0<br/>0<br/>0<br/>0<br/>0<br/>0<br/>0<br/>0<br/>0<br/>0<br/>0<br/>0</td> <td>Screen number<br/>Year of interview<br/>Type of sample<br/>Follow-up modu<br/>Number of occu<br/>Number of adult<br/>Adult number 1<br/>Adult number 2<br/>Adult number 2<br/>Adult number 2</td> <td>None<br/>None<br/>{1, Main sa<br/>{1, A (Attitu<br/>{1, A1}<br/>None<br/>None<br/>None<br/>{1, Male}<br/>{1, Male}</td> <td>None<br/>None<br/>None<br/>None<br/>None<br/>None<br/>None<br/>None</td> <td>10<br/>10<br/>10<br/>10<br/>10<br/>10<br/>10<br/>10<br/>10<br/>10<br/>10<br/>10<br/>10</td> <td>Image: Right         Image: Right         Image: Right</td> <td>Nominal         Nominal         <td< td=""><td>Input<br/>Input<br/>Input<br/>Input<br/>Input<br/>Input<br/>Input<br/>Input<br/>Input<br/>Input<br/>Input</td></td<></td>                                                                                                    | 3         screen           4         year           5         sampty           6         splf           7         subspl           8         hselec           9         nselec           10         nadults           11         pselec           13         sex2           14         sex3           15         sox4           16         sex5           17         sex6           18         sex7           19         sex8           20         sex9           21         sex10                                                       | n Numeric<br>Numeric<br>ype Numeric<br>litt Numeric<br>Numeric<br>Numeric<br>Numeric<br>Numeric<br>Numeric<br>Numeric<br>Numeric<br>Numeric                                                                                                    | c     8       c     8       c     8       c     8       c     8       c     8       c     8       c     8       c     8       c     8       c     8       c     8       c     8       c     8       c     8       c     8       c     8       c     8       c     8                                                                                                          | 0<br>0<br>0<br>0<br>0<br>0<br>0<br>0<br>0<br>0<br>0<br>0<br>0<br>0<br>0<br>0<br>0<br>0                                                                                                    | Screen number<br>Year of interview<br>Type of sample<br>Follow-up modu<br>Number of occu<br>Number of adult<br>Adult number 1<br>Adult number 2<br>Adult number 2<br>Adult number 2                                                                                         | None<br>None<br>{1, Main sa<br>{1, A (Attitu<br>{1, A1}<br>None<br>None<br>None<br>{1, Male}<br>{1, Male}                                                                                                    | None<br>None<br>None<br>None<br>None<br>None<br>None<br>None | 10<br>10<br>10<br>10<br>10<br>10<br>10<br>10<br>10<br>10<br>10<br>10<br>10                                                                                                    | Image: Right         Image: Right                                                                                                    | Nominal         Nominal         Nominal <td< td=""><td>Input<br/>Input<br/>Input<br/>Input<br/>Input<br/>Input<br/>Input<br/>Input<br/>Input<br/>Input<br/>Input</td></td<> | Input<br>Input<br>Input<br>Input<br>Input<br>Input<br>Input<br>Input<br>Input<br>Input<br>Input                                                                                                    |
| 4       year       Numeric       8       0       Year of interview       None       10       ■ Right       Norminal       N Input         5       samptype       Numeric       8       0       Type of sample       [1, Min sa       None       10       ■ Right       Norminal       N Input         7       subsplit       Numeric       8       0       Follow-up modu.       [1, 4, Attu       None       10       ■ Right       Norminal       N Input         7       subsplit       Numeric       8       0       Follow-up modu.       [1, 4, Attu       None       10       ■ Right       Norminal       N Input         9       nselec       Numeric       8       0       Momber of ELL       None       10       ■ Right       Norminal       N Input         10       nadult       Numeric       8       0       Adult number n       None       10       ■ Right       Norminal       N Input         11       pselec       Numeric       8       0       Adult number n       None       10       ■ Right       Norminal       N Input         12       sex       Numeric       8       0       Adult number n       None <td>4         year           5         sampty           6         spitt           7         subspit           8         hselec           9         nselec           10         nadults           11         pselec           12         sex           13         sex2           14         sex3           15         sex4           16         sex5           17         sex6           17         sex6           18         sex7           19         sex8           20         sex9           21         sex10</td> <td>Numeric<br/>ype Numeric<br/>Numeric<br/>Numeric<br/>Numeric<br/>Numeric<br/>Numeric<br/>Numeric<br/>Numeric<br/>Numeric<br/>Numeric<br/>Numeric<br/>Numeric</td> <td>c 8<br/>c 8<br/>c 8<br/>c 8<br/>c 8<br/>c 8<br/>c 8<br/>c 8<br/>c 8<br/>c 8</td> <td>0<br/>0<br/>0<br/>0<br/>0<br/>0<br/>0<br/>0<br/>0<br/>0<br/>0<br/>0<br/>0</td> <td>Year of interview<br/>Type of sample<br/>Follow-up modu<br/>Follow-up modu<br/>Number of occu<br/>Number of adult<br/>Adult number 1<br/>Adult number 1<br/>Adult number 2<br/>Adult number 3</td> <td>None<br/>{1, Main sa<br/>{1, A (Attitu<br/>{1, A1}<br/>None<br/>None<br/>None<br/>{1, Male}<br/>{1, Male}</td> <td>None<br/>None<br/>None<br/>None<br/>None<br/>None<br/>None<br/>None</td> <td>10<br/>10<br/>10<br/>10<br/>10<br/>10<br/>10<br/>10<br/>10<br/>10<br/>10<br/>10</td> <td>Image: Right         Image: Right         Image: Right</td> <td>Nominal<br/>Nominal<br/>Nominal<br/>Nominal<br/>Nominal<br/>Nominal<br/>Nominal<br/>Nominal</td> <td>Input<br/>Input<br/>Input<br/>Input<br/>Input<br/>Input<br/>Input<br/>Input<br/>Input</td>                                                                                                    | 4         year           5         sampty           6         spitt           7         subspit           8         hselec           9         nselec           10         nadults           11         pselec           12         sex           13         sex2           14         sex3           15         sex4           16         sex5           17         sex6           17         sex6           18         sex7           19         sex8           20         sex9           21         sex10                             | Numeric<br>ype Numeric<br>Numeric<br>Numeric<br>Numeric<br>Numeric<br>Numeric<br>Numeric<br>Numeric<br>Numeric<br>Numeric<br>Numeric<br>Numeric                                                                                                    | c 8<br>c 8<br>c 8<br>c 8<br>c 8<br>c 8<br>c 8<br>c 8<br>c 8<br>c 8                                                                                                    | 0<br>0<br>0<br>0<br>0<br>0<br>0<br>0<br>0<br>0<br>0<br>0<br>0                                                                                                    | Year of interview<br>Type of sample<br>Follow-up modu<br>Follow-up modu<br>Number of occu<br>Number of adult<br>Adult number 1<br>Adult number 1<br>Adult number 2<br>Adult number 3                                                                                        | None<br>{1, Main sa<br>{1, A (Attitu<br>{1, A1}<br>None<br>None<br>None<br>{1, Male}<br>{1, Male}                                                                                                    | None<br>None<br>None<br>None<br>None<br>None<br>None<br>None | 10<br>10<br>10<br>10<br>10<br>10<br>10<br>10<br>10<br>10<br>10<br>10                                                                                                    | Image: Right         Image: Right                                                                                                    | Nominal<br>Nominal<br>Nominal<br>Nominal<br>Nominal<br>Nominal<br>Nominal<br>Nominal                                                                                                    | Input<br>Input<br>Input<br>Input<br>Input<br>Input<br>Input<br>Input<br>Input                                                                                                    |
| S       samptype       Numeric       8       0       Type of sample       (1, Main sa       None       10       Right       Nonnial       Nippt         6       split       Numeric       8       0       Follow-up modul.       (1, A) (Attitut                                                                                                    | Jun         Jun           5         samply           6         split           7         subsplit           8         hselec           9         nselec           10         naduts           11         pselec           12         sex           13         sex2           14         sex3           15         sex4           16         sex5           17         sex6           18         sex7           19         sex3           20         sex10                                                                                | ype Numeric<br>Numeric<br>itt Numeric<br>Numeric<br>Numeric<br>Numeric<br>Numeric<br>Numeric<br>Numeric<br>Numeric<br>Numeric                                                                                                    | c 8<br>c 8<br>c 8<br>c 8<br>c 8<br>c 8<br>c 8<br>c 8<br>c 8<br>c 8                                                                                                    | 0<br>0<br>0<br>0<br>0<br>0<br>0<br>0<br>0<br>0<br>0<br>0                                                                                                    | Type of sample<br>Follow-up modu<br>Follow-up modu<br>Number of occu<br>Number of adult<br>Adult number s<br>Adult number 1<br>Adult number 2<br>Adult number 3                                                                                                    | {1, Main sa<br>{1, A (Attitu<br>{1, A1}<br>None<br>None<br>None<br>{1, Male}<br>{1, Male}                                                                                                    | None None None None None None None None                      | 10<br>10<br>10<br>10<br>10<br>10<br>10<br>10<br>10<br>10                                                                                                    | Right<br>Right<br>Right<br>Right<br>Right<br>Right<br>Right<br>Right<br>Right<br>Right<br>Right<br>Right                                                                                                    | Nominal<br>Nominal<br>Nominal<br>Nominal<br>Nominal<br>Nominal<br>Nominal                                                                                                    | Input<br>Input<br>Input<br>Input<br>Input<br>Input<br>Input<br>Input                                                                                                    |
| 6       split       Numeric       8       0       Follow-up modu.       (1, A (Attitu       None       10       Imput       Noninal       Ninput         7       subsplit       Numeric       8       0       Follow-up modu.       (1, A (Attitu       None       10       Imput       Noninal       Ninput         9       nselec       Numeric       8       0       Number of ELL       None       10       Imput       Noninal       Ninput         10       nadults       Numeric       8       0       Number of ELL       None       10       Imput       Noninal       Ninput         11       pelce       Numeric       8       0       Adult number s       None       10       Imput       Noninal       Ninput         12       sex       Numeric       8       0       Adult number S       (1, Male).       None       10       Imput       Noninal       Ninput         13       sex2       Numeric       8       0       Adult number J       (1, Male).       None       10       Imput       Noninal       Ninput         14       sex5       Numeric       8       0       Adult number J       (1, Male). </td <td>6         split           7         subspli           8         haled           9         nselec           9         nselec           10         nadults           11         pselec           12         sex           13         sex2           14         sex3           15         sex4           16         sex5           17         sex6           18         sex7           19         sex8           20         sex10</td> <td>Numeric<br/>lit Numeric<br/>Numeric<br/>Numeric<br/>Numeric<br/>Numeric<br/>Numeric<br/>Numeric<br/>Numeric<br/>Numeric</td> <td>c     8       c     8       c     8       c     8       c     8       c     8       c     8       c     8       c     8       c     8       c     8       c     8       c     8       c     8       c     8       c     8</td> <td>0<br/>0<br/>0<br/>0<br/>0<br/>0<br/>0<br/>0<br/>0<br/>0<br/>0<br/>0<br/>0<br/>0</td> <td>Follow-up modu<br/>Follow-up modu<br/>Number of occu.<br/>Number of adult<br/>Adult number s<br/>Adult number 1<br/>Adult number 2<br/>Adult number 3</td> <td>{1. A (Attitu<br/>{1. A1}<br/>None<br/>None<br/>None<br/>{1. Male}<br/>{1. Male}</td> <td>None<br/>None<br/>None<br/>None<br/>None<br/>None<br/>None<br/>None</td> <td>10<br/>10<br/>10<br/>10<br/>10<br/>10<br/>10<br/>10<br/>10</td> <td>The Right of the Right of the R</td> <td>Nominal     Nominal     Nominal     Nominal     Nominal     Nominal     Nominal     Nominal     Nominal     Nominal</td> <td>Input<br/>Input<br/>Input<br/>Input<br/>Input<br/>Input<br/>Input<br/>Input</td> | 6         split           7         subspli           8         haled           9         nselec           9         nselec           10         nadults           11         pselec           12         sex           13         sex2           14         sex3           15         sex4           16         sex5           17         sex6           18         sex7           19         sex8           20         sex10                                                                                                    | Numeric<br>lit Numeric<br>Numeric<br>Numeric<br>Numeric<br>Numeric<br>Numeric<br>Numeric<br>Numeric<br>Numeric                                                                                                    | c     8       c     8       c     8       c     8       c     8       c     8       c     8       c     8       c     8       c     8       c     8       c     8       c     8       c     8       c     8       c     8                                                                                                          | 0<br>0<br>0<br>0<br>0<br>0<br>0<br>0<br>0<br>0<br>0<br>0<br>0<br>0                                                                                                    | Follow-up modu<br>Follow-up modu<br>Number of occu.<br>Number of adult<br>Adult number s<br>Adult number 1<br>Adult number 2<br>Adult number 3                                                                                                    | {1. A (Attitu<br>{1. A1}<br>None<br>None<br>None<br>{1. Male}<br>{1. Male}                                                                                                    | None<br>None<br>None<br>None<br>None<br>None<br>None<br>None | 10<br>10<br>10<br>10<br>10<br>10<br>10<br>10<br>10                                                                                                    | The Right of the Right of the R | Nominal     Nominal     Nominal     Nominal     Nominal     Nominal     Nominal     Nominal     Nominal     Nominal                                                                                                    | Input<br>Input<br>Input<br>Input<br>Input<br>Input<br>Input<br>Input                                                                                                    |
| 7       pubgpit       Numeric       8       0       Follow-up modu.       (1, A1)       None       10       ■ Right       A Norminal       N Input         8       Insalec       Numeric       8       0       Number of accu       Kore       None       10       ■ Right       A Norminal       N Input         10       nadults       Numeric       8       0       Number of adult.       None       10       ■ Right       A Norminal       N Input         11       pelde       Numeric       8       0       Adult number of adult.       None       10       ■ Right       A Norminal       N Input         12       sec       Numeric       8       0       Adult number 1.       None       10       ■ Right       A Norminal       N Input         13       sex2       Numeric       8       0       Adult number 3.       (1 Male).       None       10       ■ Right       A Norminal       N Input         14       sex3       Numeric       8       0       Adult number 5.       (1 Male).       None       10       ■ Right       A Norminal       N Input         15       sex3       Numeric       8       0       Adult number 5.                                                                                                    | 7         subspli           8         healec           9         nselec           10         nadults           11         pealec           12         sex           13         sex2           14         sex3           15         sex4           16         sex5           17         sex6           18         sex7           19         sex9           20         sex10                                                                                                    | lit Numeric<br>Numeric<br>Numeric<br>Numeric<br>Numeric<br>Numeric<br>Numeric<br>Numeric<br>Numeric<br>Numeric                                                                                                    | c 8<br>c 8<br>c 8<br>c 8<br>c 8<br>c 8<br>c 8<br>c 8<br>c 8<br>c 8                                                                                                    | 0<br>0<br>0<br>0<br>0<br>0<br>0<br>0<br>0<br>0<br>0                                                                                                    | Follow-up modu<br>Number of occu<br>Number of ELI<br>Number of adult<br>Adult number s<br>Adult number 1<br>Adult number 2<br>Adult number 3                                                                                                    | {1, A1}<br>None<br>None<br>None<br>{1, Male}<br>{1, Male}                                                                                                    | None<br>None<br>None<br>None<br>None<br>None<br>None         | 10<br>10<br>10<br>10<br>10<br>10<br>10<br>10<br>10                                                                                                    | E Right Right Right Right Right Right Right Right Right Right Right Right Right                                                                                                    | <ul> <li>Nominal</li> <li>Nominal</li> <li>Nominal</li> <li>Nominal</li> <li>Nominal</li> <li>Nominal</li> <li>Nominal</li> <li>Nominal</li> </ul>                                                                                                    | Input Input |
| 8       Isselec       Numeric       8       0       Number of ECLL       None       None       10       Imput       Nonnial       Ninput         9       nakite       Numeric       8       0       Number of ELL       None       10       Imput       Nonnial       Ninput         10       nakits       Numeric       8       0       Number of Suit.       None       10       Imput       Nonnial       Ninput         11       psele       Numeric       8       0       Adult number s.       None       10       Imput       Nonnial       Ninput         12       sex       Numeric       8       0       Adult number s.       None       10       Imput       Nonnial       Ninput         13       sex2       Numeric       8       0       Adult number 3.       (1, Male)       None       10       Imput       Nonnial       Ninput         14       sex3       Numeric       8       0       Adult number 5.       (1, Male)       None       10       Imput       Nonnial       Ninput         15       sex4       Numeric       8       0       Adult number 5.       (1, Male)       None       10       Imput                                                                                                    | 8         hselec           9         nselec           10         naduts           11         pselec           12         sex           13         sex2           14         sex3           15         sex4           16         sex5           17         sex6           18         sex7           19         sex9           20         sex10                                                                                                    | s Numeric<br>s Numeric<br>s Numeric<br>Numeric<br>Numeric<br>Numeric<br>Numeric<br>Numeric                                                                                                    | c 8<br>c 8<br>c 8<br>c 8<br>c 8<br>c 8<br>c 8<br>c 8<br>c 8<br>c 8                                                                                                    | 0<br>0<br>0<br>0<br>0<br>0<br>0<br>0                                                                                                    | Number of occu           Number of ELI           Number of adult           Adult number s           Adult number 1           Adult number 2           Adult number 3                                                                                                    | None<br>None<br>None<br>{1, Male}<br>{1, Male}                                                                                                    | None<br>None<br>None<br>None<br>None                         | 10<br>10<br>10<br>10<br>10<br>10<br>10<br>10                                                                                                    | E Right Right Right Right Right Right Right Right Right Right Right                                                                                                    | <ul> <li>Nominal</li> <li>Nominal</li> <li>Nominal</li> <li>Nominal</li> <li>Nominal</li> <li>Nominal</li> </ul>                                                                                                    | Input<br>Input<br>Input<br>Input<br>Input                                                                                                    |
| 9     nselec     Numeric     8     0     Numer of BLL.     None     None     10     Imput     Imput       10     nadult     Numeric     8     0     Numeric     10     Imput     Imput       11     pelde     Numeric     8     0     Adult number of adult.     None     10     Imput     Input       12     sex     Numeric     8     0     Adult number 1.     (1, Male).     None     10     Imput     Input       13     sex2     Numeric     8     0     Adult number 2.     (1, Male).     None     10     Imput     Input       14     sex3     Numeric     8     0     Adult number 3.     (1, Male).     None     10     Imput     Input       15     sex4     Numeric     8     0     Adult number 3.     (1, Male).     None     10     Imput     Input       16     sex5     Numeric     8     0     Adult number 5.     (1, Male).     None     10     Imput     Input       17     sex6     Numeric     8     0     Adult number 5.     (1, Male).     None     10     Imput       18     sex7     Numeric     8     0     Adult numb                                                                                                    | 9         nselec           10         nadults           11         pselec           12         sex           13         sex2           14         sex3           15         sex4           16         sex5           17         sex6           18         sex7           19         sex8           21         sex10                                                                                                    | s Numeric<br>s Numeric<br>Numeric<br>Numeric<br>Numeric<br>Numeric<br>Numeric<br>Numeric                                                                                                    | c 8<br>c 8<br>c 8<br>c 8<br>c 8<br>c 8<br>c 8<br>c 8                                                                                                    | 0<br>0<br>0<br>0<br>0<br>0                                                                                                    | Number of ELI           Number of adult           Adult number s           Adult number s           Adult number 1           Adult number 2           Adult number 3                                                                                                    | None<br>None<br>None<br>{1, Male}<br>{1, Male}                                                                                                    | None<br>None<br>None<br>None<br>None                         | 10<br>10<br>10<br>10<br>10<br>10                                                                                                    | Right<br>Right<br>Right<br>Right<br>Right<br>Right                                                                                                    | <ul> <li>Nominal</li> <li>Nominal</li> <li>Nominal</li> <li>Nominal</li> <li>Nominal</li> </ul>                                                                                                    | Input Input Input Input Input Input Input Input                                                                                                    |
| 10     nadults     Numeric     8     0     Nomer of adult     None     None     10     Imput       11     pade     Numeric     8     0     Adult numbers.     None     10     Imput     Nonnial     Ninput       12     exc     Numeric     8     0     Adult numbers.     None     10     Imput     Nonnial     Ninput       13     exc2     Numeric     8     0     Adult numbers.     (1, Male)     None     10     Imput     Nonnial     Ninput       14     exc3     Numeric     8     0     Adult numbers.     (1, Male)     None     10     Imput     Nonnial     Ninput       15     exc4     Numeric     8     0     Adult number 6.     (1, Male)     None     10     Imput     Nonnial     Ninput       16     exc4     Numeric     8     0     Adult number 6.     (1, Male)     None     10     Imput     Nonnial     Ninput       17     exc6     Numeric     8     0     Adult number 6.     (1, Male)     None     10     Imput     Nonnial     Ninput       18     exc7     Numeric     8     0     Adult number 6.     None     10     Imput <td>Induits           10         naduits           11         pselec           12         sex           13         sex2           14         sex3           15         sex4           16         sex5           17         sex6           18         sex7           19         sex8           20         sex10</td> <td>s Numeric<br/>Numeric<br/>Numeric<br/>Numeric<br/>Numeric<br/>Numeric<br/>Numeric</td> <td>c 8<br/>c 8<br/>c 8<br/>c 8<br/>c 8<br/>c 8<br/>c 8</td> <td>0<br/>0<br/>0<br/>0<br/>0</td> <td>Number of adult           Adult number s           Adult number 1           Adult number 2           Adult number 3</td> <td>None<br/>None<br/>{1, Male}<br/>{1, Male}</td> <td>None<br/>None<br/>None<br/>None</td> <td>10<br/>10<br/>10<br/>10<br/>10</td> <td>Right<br/>Right<br/>Right<br/>Right<br/>Right</td> <td>&amp; Nominal<br/>&amp; Nominal<br/>&amp; Nominal</td> <td>Input<br/>Input<br/>Input</td>                                                                                                    | Induits           10         naduits           11         pselec           12         sex           13         sex2           14         sex3           15         sex4           16         sex5           17         sex6           18         sex7           19         sex8           20         sex10                                                                                                    | s Numeric<br>Numeric<br>Numeric<br>Numeric<br>Numeric<br>Numeric<br>Numeric                                                                                                    | c 8<br>c 8<br>c 8<br>c 8<br>c 8<br>c 8<br>c 8                                                                                                    | 0<br>0<br>0<br>0<br>0                                                                                                    | Number of adult           Adult number s           Adult number 1           Adult number 2           Adult number 3                                                                                                    | None<br>None<br>{1, Male}<br>{1, Male}                                                                                                    | None<br>None<br>None<br>None                                 | 10<br>10<br>10<br>10<br>10                                                                                                    | Right<br>Right<br>Right<br>Right<br>Right                                                                                                    | & Nominal<br>& Nominal<br>& Nominal                                                                                                    | Input<br>Input<br>Input                                                                                                    |
| 11       pselec       Numeric       8       0       Adult number s       None       10       Image: Right       Nonnial       Ninput         12       sex       Numeric       8       0       Adult number s       None       10       Image: Right       Nonnial       Ninput         13       sex2       Numeric       8       0       Adult number 2.       (1, Male).       None       10       Image: Right       Nonnial       Ninput         14       sex3       Numeric       8       0       Adult number 3       (1, Male).       None       10       Image: Right       Nonnial       Ninput         15       sex4       Numeric       8       0       Adult number 5       (1, Male).       None       10       Image: Right       Nonnial       Ninput         16       sex5       Numeric       8       0       Adult number 5       (1, Male).       None       10       Image: Right       Nonnial       Ninput         17       sex6       Numeric       8       0       Adult number 5       (1, Male).       None       10       Image: Right       Nonnial       Ninput         19       sex6       Numeric       8       0<                                                                                                    | 11         pselec           12         sex           13         sex2           14         sex3           15         sex4           16         sex5           17         sex6           18         sex7           19         sex8           20         sex9           21         sex10                                                                                                    | Numeric<br>Numeric<br>Numeric<br>Numeric<br>Numeric<br>Numeric                                                                                                    | c 8<br>c 8<br>c 8<br>c 8<br>c 8<br>c 8                                                                                                    | 0<br>0<br>0<br>0                                                                                                    | Adult number s<br>Adult number 1<br>Adult number 2<br>Adult number 3                                                                                                    | None<br>{1, Male}<br>{1, Male}                                                                                                    | None<br>None<br>None                                         | 10<br>10<br>10                                                                                                    | Right<br>Right<br>Right<br>Right                                                                                                    | 🚴 Nominal 🚴 Nominal                                                                                                    | <ul> <li>Input</li> <li>Input</li> </ul>                                                                                                    |
| 12       sec.       Numeric       8       0       Adult number 1.       (1 Male).       None       10       ■ Right       ♠ Normial       N lepat         13       sex2       Numeric       8       0       Adult number 2.       (1 Male).       None       10       ■ Right       ♠ Normial       N lepat         14       sex3       Numeric       8       0       Adult number 3.       (1 Male).       None       10       ■ Right       ♠ Normial       N lepat         15       sex4       Numeric       8       0       Adult number 3.       (1 Male).       None       10       ■ Right       ♠ Normial       N lepat         16       sex5       Numeric       8       0       Adult number 5.       (1 Male).       None       10       ■ Right       ♠ Normial       N lepat         17       sex6       Numeric       8       0       Adult number 6.       (1 Male).       None       10       ■ Right       ♠ Normial       N lepat         18       sex7       Numeric       8       0       Adult number 5.       (1 Male).       None       10       ■ Right       ♠ Normial       N lepat         20       sex8       Numeric                                                                                                    | 12         sex           13         sex2           14         sex3           15         sex4           16         sex5           17         sex6           18         sex7           19         sex8           20         sex9           21         sex10                                                                                                    | Numeric<br>Numeric<br>Numeric<br>Numeric<br>Numeric                                                                                                    | c 8<br>c 8<br>c 8<br>c 8                                                                                                    | 0 0 0 0                                                                                                    | Adult number 1<br>Adult number 2<br>Adult number 3                                                                                                    | {1, Male}<br>{1, Male}                                                                                                    | None<br>None                                                 | 10<br>10                                                                                                    | Right Right                                                                                                    | 💑 Nominal                                                                                                    | 🔪 Input                                                                                                    |
| 13       sx2       Numeric       8       0       Adult number 2.       (1, Male)       None       10       I Right       Input         14       sx3       Numeric       8       0       Adult number 3.       (1, Male)       None       10       Imput       Input         15       sx4       Numeric       8       0       Adult number 4.       (1, Male)       None       10       Imput       Input       Input         16       sx5       Numeric       8       0       Adult number 5.       (1, Male)       None       10       Imput       Input       Input         17       sx65       Numeric       8       0       Adult number 7.       (1, Male)       None       10       Imput       Input         18       sx7       Numeric       8       0       Adult number 7.       (1, Male)       None       10       Imput       Input         19       sx8       Numeric       8       0       Adult number 7.       (1, Male)       None       10       Imput       Input         20       sx9       Numeric       8       0       Adult number 7.       Inmut       Imput       Input       Imput       Imput                                                                                                    | 13         sex2           14         sex3           15         sex4           16         sex5           17         sex6           18         sex7           19         sex8           20         sex9           21         sex10                                                                                                    | Numeric<br>Numeric<br>Numeric<br>Numeric                                                                                                    | c 8<br>c 8<br>c 8                                                                                                    | 0                                                                                                    | Adult number 2<br>Adult number 3                                                                                                    | {1, Male}                                                                                                    | None                                                         | 10                                                                                                    | I Right                                                                                                    |                                                                                                    |                                                                                                    |
| 14       sex3       Numeric       8       0       Adult number 3.       [1, Mule]       None       10       ■ Right                                                                                                    | 14         sex3           15         sex4           16         sex5           17         sex6           18         sex7           19         sex8           20         sex9           21         sex10                                                                                                    | Numeric<br>Numeric<br>Numeric                                                                                                    | c 8<br>c 8                                                                                                    | 0                                                                                                    | Adult number 3                                                                                                    | N                                                                                                    |                                                              |                                                                                                    |                                                                                                    | 🚓 Nominal                                                                                                    | > Input                                                                                                    |
| 15       sex4       Numeric       8       0       Adult number 4.       (1, Male)       None       10       Implify       Implify       Implify         16       sex5       Numeric       8       0       Adult number 5.       (1, Male)       None       10       Implify       Implify<                                                                                                    | 15         sex4           16         sex5           17         sex6           18         sex7           19         sex8           20         sex9           21         sex10                                                                                                    | Numeric<br>Numeric                                                                                                    | c 8                                                                                                    |                                                                                                    |                                                                                                    | {1, Male}                                                                                                    | None                                                         |                                                                                                    | 1707000                                                                                                    |                                                                                                    |                                                                                                    |
| 16       sex5       Numeric       8       0       Adult number 5       (1, Male)       None       10       ≣ Right       Nonnial       N Input         17       sex6       Numeric       8       0       Adult number 5       (1, Male)       None       10       Imput       Nonnial       N Input         18       sex7       Numeric       8       0       Adult number 7       (1, Male)       None       10       Imput       Nonnial       N Input         19       sex8       Numeric       8       0       Adult number 7       (1, Male)       None       10       Imput       Nonnial       N Input         20       sex9       Numeric       8       0       Adult number 9       (1, Male)       None       10       Imput       Nonnial       N Input         21       sex10       Numeric       8       0       Adult number 1       None       10       Imput       Nonnial       N Input         22       age       Numeric       8       0       Adult number 1       None       10       Imput       Scale       N Input         23       age2       Numeric       8       0       Adult number 2       <                                                                                                    | 16         sex5           17         sex6           18         sex7           19         sex8           20         sex9           21         sex10                                                                                                    | Numeric                                                                                                    |                                                                                                    | 0                                                                                                    | Adult number 4                                                                                                    |                                                                                                    |                                                              | 10                                                                                                    | 🗃 Right                                                                                                    | 🚓 Nominal                                                                                                    | S Input                                                                                                    |
| 17       exe6       Numeric       8       0       Adult number 5.       (1 Male)       None       10       ■ Right       ♠ Normial       N Input         18       sex7       Numeric       8       0       Adult number 7.       (1 Male)       None       10       ■ Right       ♠ Normial       N Input         19       sex8       Numeric       8       0       Adult number 7.       (1 Male)       None       10       ■ Right       ♠ Normial       N Input         20       sex9       Numeric       8       0       Adult number 7.       (1 Male)       None       10       ■ Right       ♠ Normial       N Input         21       sex10       Numeric       8       0       Adult number 7.       (1 Male)       None       10       ■ Right       ♠ Normial       N Input         22       age       Numeric       8       0       Adult number 7.       (None       989. 999       10       ■ Right       ♦ Scale       N Input         23       age2       Numeric       8       0       Adult number 7.       None       10       ■ Right       ♦ Scale       N Input         24       age3       Numeric       8       0                                                                                                    | 17         sex6           18         sex7           19         sex8           20         sex9           21         sex10                                                                                                    |                                                                                                    | : 8                                                                                                    |                                                                                                    | Addit Humber 4                                                                                                    | {1, Male}                                                                                                    | None                                                         | 10                                                                                                    | 遭 Right                                                                                                    | 🚓 Nominal                                                                                                    | S Input                                                                                                    |
| 18         sex7         Numeric         8         0         Adult number 7         (1, Male)         None         10         I Right         Noninal         Nippt           19         sex8         Numeric         8         0         Adult number 7         (1, Male)         None         10         III Right         Noninal         Nippt           20         sex9         Numeric         8         0         Adult number 9         (1, Male)         None         10         III Right         Noninal         Nippt           21         sex10         Numeric         8         0         Adult number 1         (Nale)         None         10         III Right         Noninal         Nippt           22         age         Numeric         8         0         Adult number 1         None         10         III Right         Scale         Nippt           23         age2         Numeric         8         0         Adult number 2         None         None         10         III Right         Scale         Nippt           24         age3         Numeric         8         0         Adult number 3         None         10         III Right         Scale         Nippt                                                                                                    | 18         sex7           19         sex8           20         sex9           21         sex10                                                                                                    |                                                                                                    |                                                                                                    | 0                                                                                                    | Adult number 5                                                                                                    | {1, Male}                                                                                                    | None                                                         | 10                                                                                                    | )温 Right                                                                                                    | \delta Nominal                                                                                                    | S Input                                                                                                    |
| 19       sex8       Numeric       8       0       Adult number 8       (1, Male)       None       10       ■ Right       ▲ Norminal       > Input         20       sex9       Numeric       8       0       Adult number 9       (1, Male)       None       10       ■ Right       ▲ Norminal       > Input         21       sex10       Numeric       8       0       Adult number 1       (None       10       ■ Right       ▲ Norminal       > Input         22       age       Numeric       8       0       Adult number 1       None       10       ■ Right       ▲ Scale       > Input         23       age2       Numeric       8       0       Adult number 2       None       10       ■ Right       ▲ Scale       > Input         24       age3       Numeric       8       0       Adult number 2       None       10       ■ Right       ♣ Scale       > Input         25       age4       Numeric       8       0       Adult number 3       None       9       ■ Right       ♣ Scale       > Input         25       age4       Numeric       8       0       Adult number 4       None       9       ■ Right <td>19         sex8           20         sex9           21         sex10</td> <td>Numeric</td> <td>8</td> <td>0</td> <td>Adult number 6</td> <td>{1, Male}</td> <td>None</td> <td>10</td> <td>🔳 Right</td> <td>\delta Nominal</td> <td>🔪 Input</td>                                                                                                    | 19         sex8           20         sex9           21         sex10                                                                                                    | Numeric                                                                                                    | 8                                                                                                    | 0                                                                                                    | Adult number 6                                                                                                    | {1, Male}                                                                                                    | None                                                         | 10                                                                                                    | 🔳 Right                                                                                                    | \delta Nominal                                                                                                    | 🔪 Input                                                                                                    |
| 20         sex9         Numeric         8         0         Adult number 9         (1, Male)         None         10         ≣ Right         Input           21         sex10         Numeric         8         0         Adult number 1         (1, Male)         None         10         Imput         Norminal         Ninput           22         sex0         Numeric         8         0         Adult number 1         None         10         Imput         Norminal         Ninput           23         age         Numeric         8         0         Adult number 2         None         10         Imput         Scale         Ninput           23         age2         Numeric         8         0         Adult number 2         None         10         Imput         Scale         Ninput           24         age3         Numeric         8         0         Adult number 3         None         10         Imput         Scale         Ninput           25         age4         Numeric         7         0         Adult number 4         None         None         10         Imput         Scale         Ninput           26         age5         Numeric                                                                                                    | 20 sex9<br>21 sex10                                                                                                    | Numeric                                                                                                    | 8                                                                                                    | 0                                                                                                    | Adult number 7                                                                                                    | {1, Male}                                                                                                    | None                                                         | 10                                                                                                    | 🔳 Right                                                                                                    | \delta Nominal                                                                                                    | S Input                                                                                                    |
| 21         sex10         Numeric         8         0         Adult number 1         (1, Male)         None         10         ■ Right         Input           22         age         Numeric         8         0         Adult number 1         (None         98, 999         10         ■ Right         Input           23         age2         Numeric         8         0         Adult number 2         None         10         ■ Right         Input           24         age3         Numeric         8         0         Adult number 2         None         10         ■ Right         Input         Input           25         age4         Numeric         8         0         Adult number 3         None         10         ■ Right         Input           25         age4         Numeric         8         0         Adult number 3         None         9         ■ Right         Input         Input           26         age5         Numeric         8         0         Adult number 4         None         9         ■ Right         Input         Input           27         age6         Numeric         8         0         Adult number 7         None                                                                                                    | 21 sex10                                                                                                    | Numeric                                                                                                    | 8                                                                                                    | 0                                                                                                    | Adult number 8                                                                                                    | {1, Male}                                                                                                    | None                                                         | 10                                                                                                    | I Right                                                                                                    | 🚓 Nominal                                                                                                    | S Input                                                                                                    |
| 22         age         Numeric         8         0         Adult number 1         None         938, 999         10         Imput         Scale         Nput           23         age2         Numeric         8         0         Adult number 2         None         10         Imput         Scale         Nput           24         age3         Numeric         8         0         Adult number 2         None         10         Imput         Scale         Nput           25         age4         Numeric         7         0         Adult number 4         None         10         Imput         Scale         Nput           26         age4         Numeric         8         0         Adult number 5         None         10         Imput         Scale         Ninput           27         age6         Numeric         8         0         Adult number 5         None         10         Imput         Scale         Ninput           28         age7         Numeric         8         0         Adult number 7         None         10         Imput         Scale         Ninput           28         age7         Numeric         8         0         Adul                                                                                                    |                                                                                                    | Numeric                                                                                                    | 8                                                                                                    | 0                                                                                                    | Adult number 9                                                                                                    | {1, Male}                                                                                                    | None                                                         | 10                                                                                                    | I Right                                                                                                    | 🚓 Nominal                                                                                                    | 🔪 Input                                                                                                    |
| 23         ags2         Numeric         8         0         Adult number 2         None         10         ≣ Right         I Scale         Ninput           24         ags3         Numeric         8         0         Adult number 3         None         10         III Right         I Scale         Ninput           25         ags4         Numeric         7         0         Adult number 4         None         9         I Right         I Scale         Ninput           26         ags4         Numeric         8         0         Adult number 4         None         9         I Right         I Scale         Ninput           26         ags4         Numeric         8         0         Adult number 5         None         None         9         E Right         I Scale         Ninput           26         ags6         Numeric         8         0         Adult number 5         None         10         I Right         I Scale         Ninput           27         ags6         Numeric         8         0         Adult number 7         None         10         I Right         Scale         Ninput           28         ags6         Numeric         8                                                                                                    | 22 age                                                                                                    | Numeric                                                                                                    | c 8                                                                                                    | 0                                                                                                    | Adult number 1                                                                                                    | {1, Male}                                                                                                    | None                                                         | 10                                                                                                    | 🗃 Right                                                                                                    | 🚓 Nominal                                                                                                    | 🔪 Input                                                                                                    |
| 24         age3         Numeric         8         0         Adult number 3         None         10         ■ Right         Input           25         age4         Numeric         7         0         Adult number 4         None         9         Imput         Scale         Ninput           26         age5         Numeric         8         0         Adult number 5         None         10         Imput         Scale         Ninput           27         age6         Numeric         8         0         Adult number 5         None         10         Imput         Scale         Ninput           28         age7         Numeric         8         0         Adult number 7         None         10         Imput         Scale         Ninput           28         age7         Numeric         8         0         Adult number 7         None         None         10         Imput         Scale         Ninput                                                                                                    |                                                                                                    | Numeric                                                                                                    | c 8                                                                                                    | 0                                                                                                    | Adult number 1                                                                                                    | None                                                                                                    | 998, 999                                                     | 10                                                                                                    | 🗃 Right                                                                                                    | 🛷 Scale                                                                                                    | 🔪 Input                                                                                                    |
| 25         age4         Numeric         7         0         Adult number 4         None         9         2 Right         I Scale         N Input           26         age5         Numeric         8         0         Adult number 5         None         10         2 Right         I Scale         N Input           27         age6         Numeric         8         0         Adult number 6         None         10         2 Right         I Scale         N Input           28         age7         Numeric         8         0         Adult number 7         None         10         2 Right         Asult         Noninal         N Input                                                                                                    | 23 age2                                                                                                    | Numeric                                                                                                    | c 8                                                                                                    | 0                                                                                                    | Adult number 2                                                                                                    | None                                                                                                    | None                                                         | 10                                                                                                    | ) 温 Right                                                                                                    | I Scale                                                                                                    | 🔪 Input                                                                                                    |
| 25         age5         Numeric         8         0         Adult number 5         None         10         ≣ Right         I Scale         Ninput           27         age6         Numeric         8         0         Adult number 6         None         10         ≣ Right         I Scale         Ninput           28         age7         Numeric         8         0         Adult number 7         None         10         ≣ Right         I Scale         Ninput                                                                                                    | 24 age3                                                                                                    | Numeric                                                                                                    | 8                                                                                                    | 0                                                                                                    | Adult number 3                                                                                                    | None                                                                                                    | None                                                         | 10                                                                                                    | 🚝 Right                                                                                                    | 🛷 Scale                                                                                                    | 🔪 Input                                                                                                    |
| 27         age6         Numeric         8         0         Adult number 6         None         10         Implement         ✓ Scale         Ninput           28         age7         Numeric         8         0         Adult number 7         None         10         Implement         Implement         Ninput                                                                                                    | 25 age4                                                                                                    | Numeric                                                                                                    | o 7                                                                                                    | 0                                                                                                    | Adult number 4                                                                                                    | None                                                                                                    | None                                                         | 9                                                                                                    | 🔳 Right                                                                                                    | 🛷 Scale                                                                                                    | 🔪 Input                                                                                                    |
| 28 age7 Numeric 8 0 Adult number 7 None None 10 ਵ Right 💩 Nominal 🔪 Input                                                                                                    | 26 age5                                                                                                    | Numeric                                                                                                    | 8                                                                                                    | 0                                                                                                    | Adult number 5                                                                                                    | None                                                                                                    | None                                                         | 10                                                                                                    | 🔳 Right                                                                                                    | 🛷 Scale                                                                                                    | 🔪 Input                                                                                                    |
|                                                                                                    | 27 age6                                                                                                    | Numeric                                                                                                    | 8                                                                                                    | 0                                                                                                    | Adult number 6                                                                                                    | None                                                                                                    | None                                                         | 10                                                                                                    | I Right                                                                                                    | 🛷 Scale                                                                                                    | 🔪 Input                                                                                                    |
|                                                                                                    |                                                                                                    | Numeric                                                                                                    | : 8                                                                                                    | 0                                                                                                    | Adult number 7                                                                                                    | None                                                                                                    | None                                                         | 10                                                                                                    | a Right                                                                                                    | 🚓 Nominal                                                                                                    | S Input                                                                                                    |
|                                                                                                    |                                                                                                    |                                                                                                    |                                                                                                    |                                                                                                    |                                                                                                    |                                                                                                    |                                                              |                                                                                                    |                                                                                                    |                                                                                                    |                                                                                                    |

You can see that variables have been given names, labels, values, and have been defined by type of measurement. All of this information will be crucial to running analyses on the data in this data file.

The above **Data Editor** window is the main window used by SPSS, and closing this window will close SPSS. However, SPSS has another window called the **Output Viewer**, which is equally important. The **Output Viewer** is the window that displays the results of any statistical analyses you perform, including any charts or graphs you might ask SPSS to create. SPSS calls these results "output."

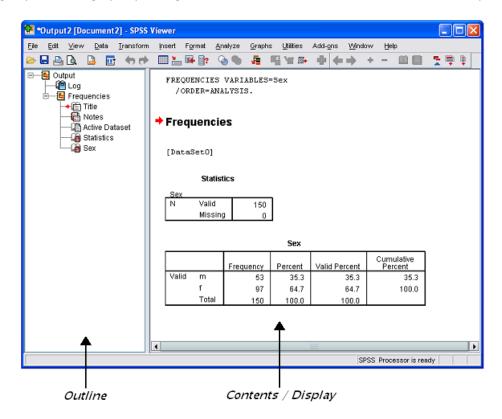

The left pane of the **Output Viewer** is called the Outline. This contains a list of all the results you have produced. The outline pane provides a table of contents for all your output in a session. You can use the outline pane to navigate through your output and control the output display. The right pane is called the Contents (or Display) and contains the results themselves. These results can be statistical tables, as shown above, but can also be graphs and text.

You can edit, save, or print your results from the **Output Viewer**, or copy them from this window and use them in other documents.

### **SPSS Menus**

At the top of both the **Data Editor** and **Output Viewer** windows, you will see a menu bar with a number of options. The table below briefly describes how each menu selection can be used.

| Menu      | Description                                                                                                    |
|-----------|----------------------------------------------------------------------------------------------------|
| File      | This menu option is used for opening, saving, and printing files. This is also the option you can use for closing SPSS.                                                                                                    |
| Edit      | You can use this menu option to undo, redo, cut, copy and paste things. You can also change various aspects of the way SPSS is set up through this option, although you will not very often want to do this.                     |
| View      | This menu option gives you different options for showing/hiding toolbars, changing fonts, and also for displaying values or their labels in the <b>Data Editor</b> .                                                             |
| Data      | This menu option allows you to manipulate your data. You can define variables, add new variables or cases, sort cases, combine data files, and select a subset of cases for analysis.                                            |
| Transform | You can use this menu option to create new variables or recode existing variables.                                                                                                    |
| Analyze   | This menu option allows you to do a number of statistical procedures for analysing data. This is the menu option that you will use most often.                                                                                   |
| Graphs    | With this menu option, you can create a number of different types of graphs, charts, and plots.                                                                                                    |
| Utilities | This menu option allows you to see information on individual variables.                                                                                                    |
| Window    | This menu option allows you to switch between the different SPSS windows.                                                                                                    |
| Help      | This menu option lets you look for the answers to any questions or problems that<br>you might have whilst using SPSS and also includes a tutorial which will walk you<br>through some of the things you can do with the program. |

# **SPSS Toolbars**

As with software packages like Microsoft Word and Excel, immediately below the SPSS menu bar in the **Data Editor**, there is a toolbar that contains a number of buttons which act as short-cuts for frequently used menu options.

| 😭 *csew_apr11mar12_nvf.sav [DataSet1] - IBM SPSS Statistics Data Editor |      |      |      |           |         |                  |                |           |         |        |              |  |  |   |     |
|-------------------------------------------------------------------------|------|------|------|-----------|---------|------------------|----------------|-----------|---------|--------|--------------|--|--|---|-----|
| File                                                                    | Edit | View | Data | Transform | Analyze | Direct Marketing | <u>G</u> raphs | Utilities | Add-ons | Window | <u>H</u> elp |  |  |   |     |
| 2                                                                       |      |      |      |           | 3       | iii 🛓 🗐          | k              | M         |         |        |              |  |  | • | ABC |

To find out what a particular button does, you can hold the mouse pointer over a button for a moment and a box will appear with a description of the button, like in the example below.

| ta *csew_apr11mar12_nvf.sav [DataSet1] - IBM SPSS Statistics Data Editor                           | -      |
|----------------------------------------------------------------------------------------------------|--------|
| <u>File Edit View Data Transform Analyze Direct Marketing Graphs Utilities Add-ons Window Help</u> |        |
|                                                                                                    | ABC    |
| Open data document Type Width Decimals Label                                                       | Values |

Practical Applications of Statistics in the Social Sciences – University of Southampton 2014

The **Output Viewer** in SPSS has its own toolbar which has some extra buttons. Once again, you can hold the mouse pointer over each button to find out what each one does.

| 4 | Ta *Output4 [Document4] - IBM SPSS Statistics Viewer |              |      |              |                   |        |                 |                 |                     |        |                |                   |                  |                |              |  |
|---|------------------------------------------------------|--------------|------|--------------|-------------------|--------|-----------------|-----------------|---------------------|--------|----------------|-------------------|------------------|----------------|--------------|--|
|   | <u>F</u> ile                                         | <u>E</u> dit | View | <u>D</u> ata | <u>T</u> ransform | Insert | F <u>o</u> rmat | <u>A</u> nalyze | Direct <u>M</u> arl | keting | <u>G</u> raphs | <u>U</u> tilities | Add- <u>o</u> ns | <u>W</u> indow | <u>H</u> elp |  |
|   |                                                      |              |      |              |                   |        |                 |                 | <b>i</b>            |        |                |                   | ) 👎              |                |              |  |
|   | +                                                    |              |      | •            | - 1               |        |                 |                 |                     |        |                |                   |                  |                |              |  |

# **Getting Help**

There are various ways of getting help within SPSS when you get stuck. You can:

- Select **Help | Topics**. This is very useful and gives information about how to carry out particular tasks. If you are not sure how to do a certain task, this is the best place to seek further help.
- Select **Help | Case Studies**. This option provides hands-on examples of how to create various types of statistical analyses and how to interpret the results.
- Select **Help | Statistics Coach**. This is designed to assist in data analysis by leading you through a series of questions about your data and what you want to do with it.

#### **Learning More**

As you move through the statistical analyses provided in each section, you will gain lots of valuable experience working with SPSS. You'll run many different kinds of statistical tests, building graphs and interpreting your results as you go. You'll learn short cuts to make using the program easier and will begin to understand how to use the program to your advantage. In addition, hopefully you'll become confident enough in SPSS to do some explorations on your own, because often, spending some time with experimenting with the program is the best way to learn.